### **Daftar Lampiran**

1. Contoh Kuisioner

### *UNIVERSITAS ESA UNGGUL JAKARTA BARAT*

# **HUBUNGAN ASUPAN ZAT GIZI MAKRO, RASIO LINGKAR PINGGANG DAN PINGGUL, AKTIVITAS FISIK DAN IMT PADA**  *FLIGHT OPERATION OFFICER* **(FOO)** *WINGS AIR* **DI BANDARA SOEKARNO HATTA**

### *Assalamu'alaikum wr. wb.*

Saya, Raden Dira Anisah Brata semestetr 8 Peminatan Gizi Masyarakat Program Ilmu Gizi Fakultas Ilmu – Ilmu Kesehatan Universitas Esa Unggul Jakarta Barat dalam melakukan penelitian terkait **"Hubungan Asupan Zat Gizi Makro, Rasio Lingkar Pinggang dan Pinggul, Aktivitas Fisik dan IMT Pada** *Flight Operation officer* **(FOO)** *Wings Air* **di Bandara Soekarno** 

### **Hatta**"

Memohon kesediaan Bapak dan Ibu menjadi responden dalam penelitian ini. Adapun pertanyaan dalam kuesioner ini bersifat sangat pribadi dan sensitif sehingga mungkin dapat mengganggu kenyamanan dan privasi Anda. Semua informasi yang Bapak dan Ibu berikan terjamin kerahasiannya. Kejujuran Bapak dan Ibu dalam menjawab setiap pertanyaan sangat diharapkan demi kevalidan dan kebenaran data.

Setelah Bapak dan Ibu membaca maksud dan tahapan penelitian di atas, maka saya mohon untuk mengisi nama dan tanda tangan dibawah ini sebagai persetujuan.

Demikian lembar persetujuan ini saya buat. Atas perhatian dan kerjasama Bapak dan Ibu, saya ucapkan terimakasih.

*Dengan ini saya bersedia mengikuti penelitian dan bersedia mengisi lembar kuesioner yang telah disediakan dibawah ini dengan sadar tanpa paksaan.*

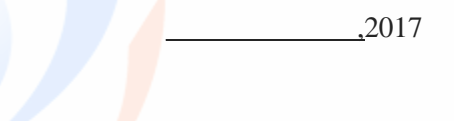

**(.............................)**

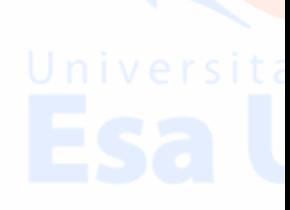

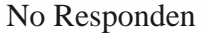

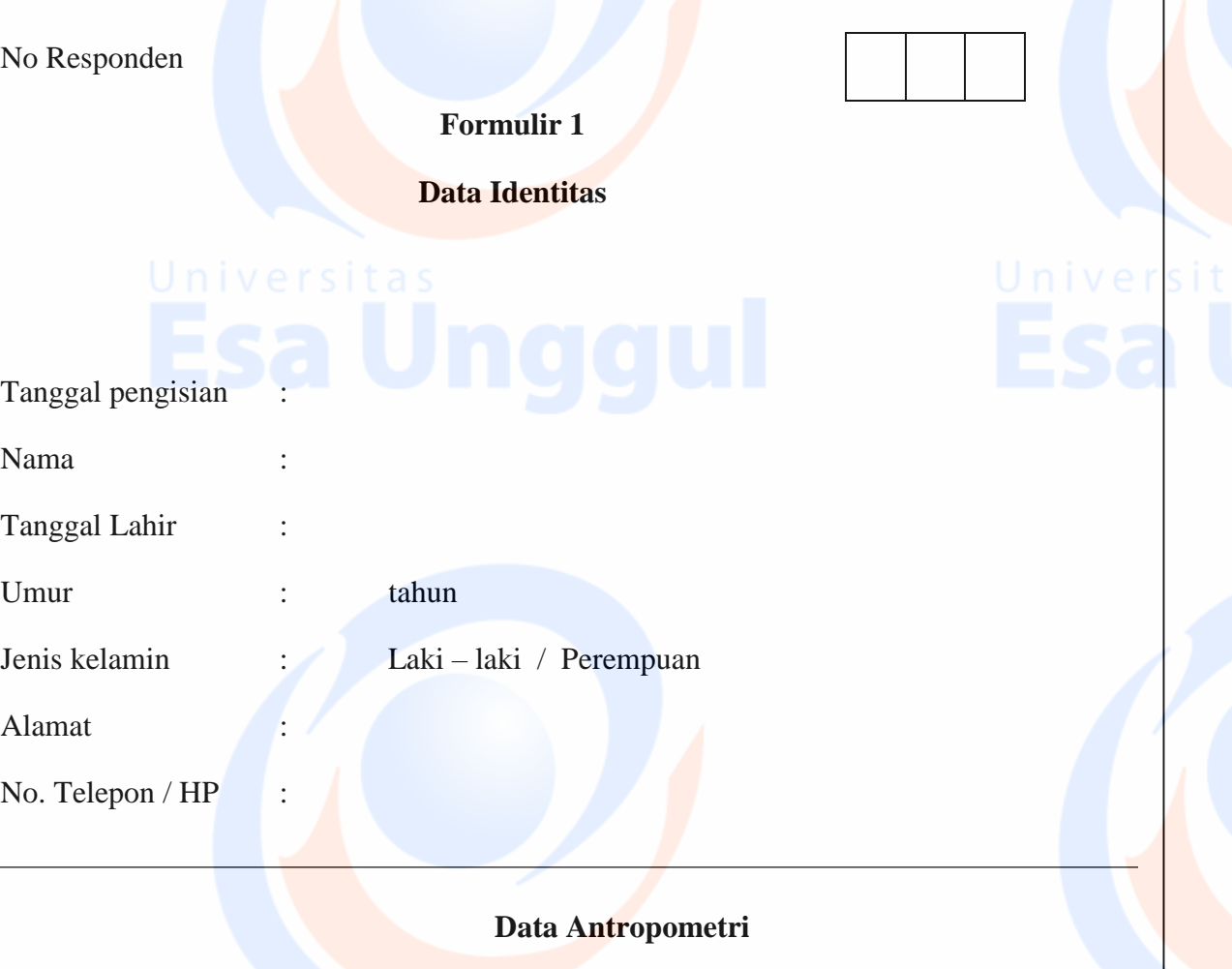

Berat Badan : Tinggi Badan Lingkar Pinggang : Lingkar Pinggul :

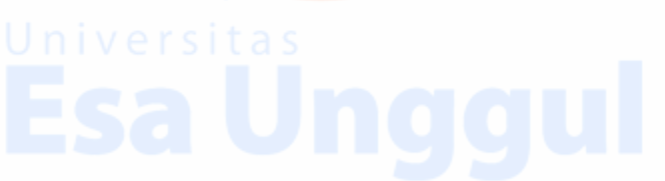

Univer

**No Responden** 

# **Formulir 2 Food Recall 24 Jam**

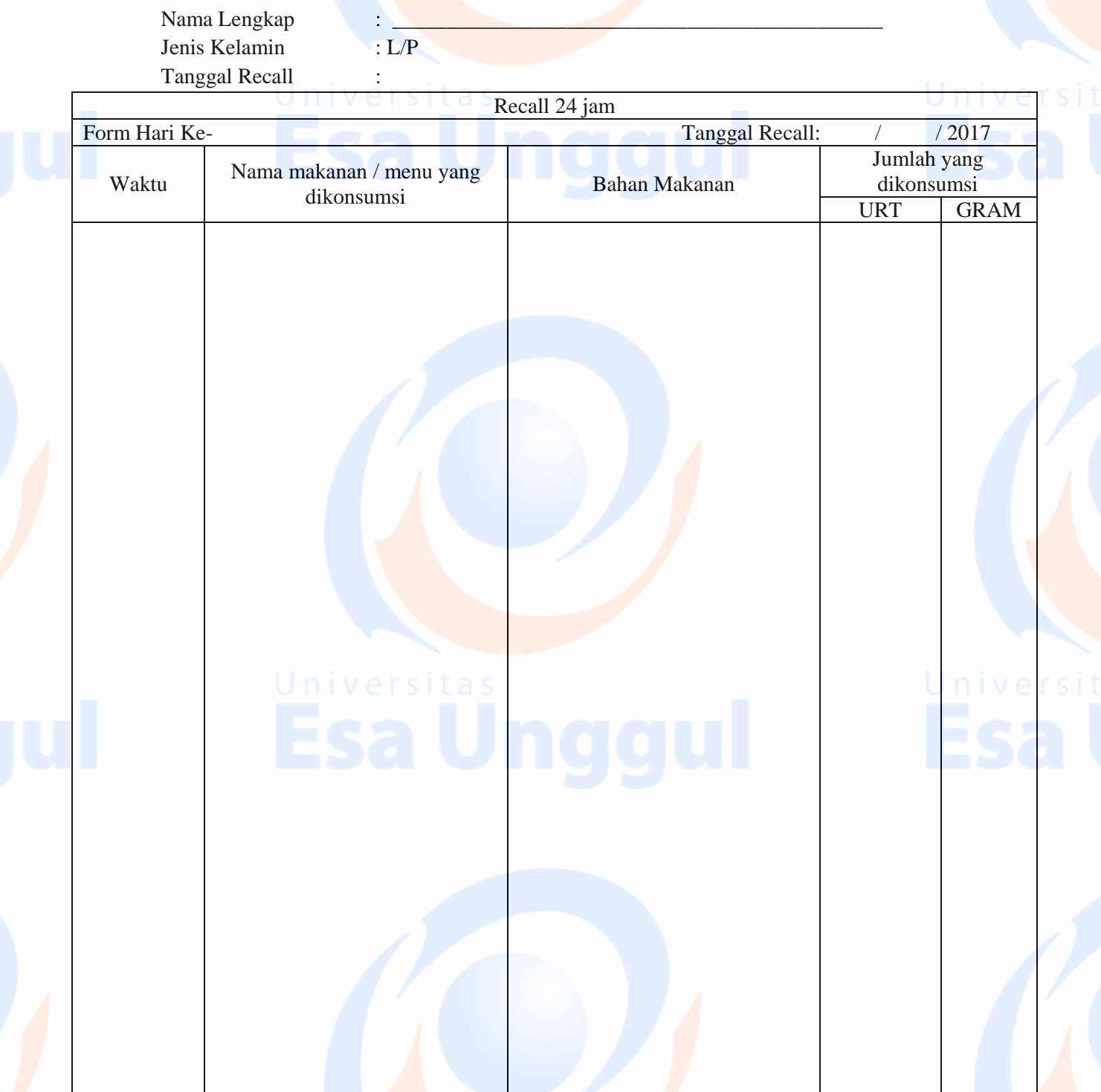

# **Formulir 3 Food Recall 24 Jam**

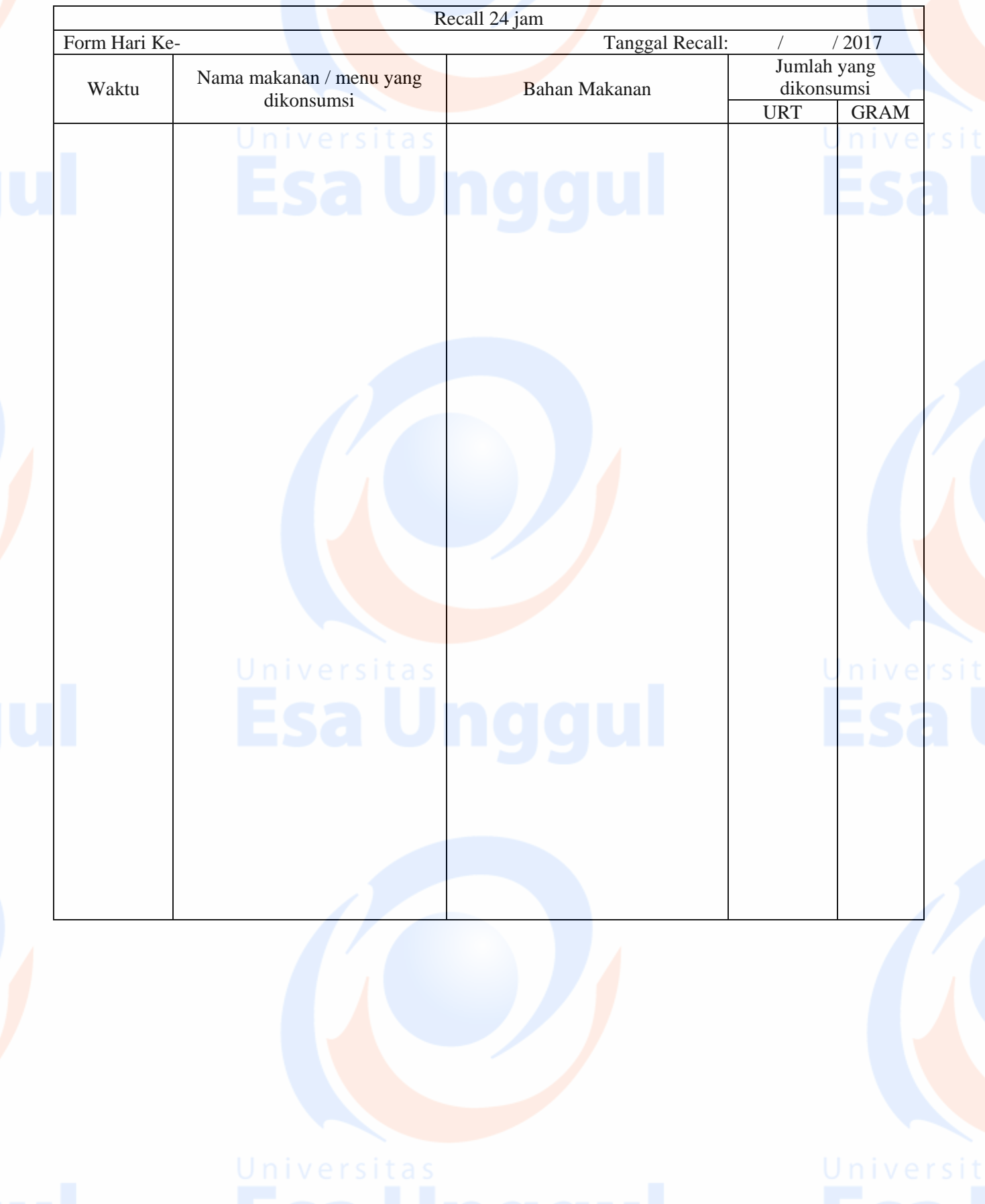

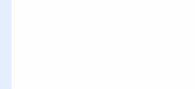

# **Formulir 4 Food Recall 24 Jam**

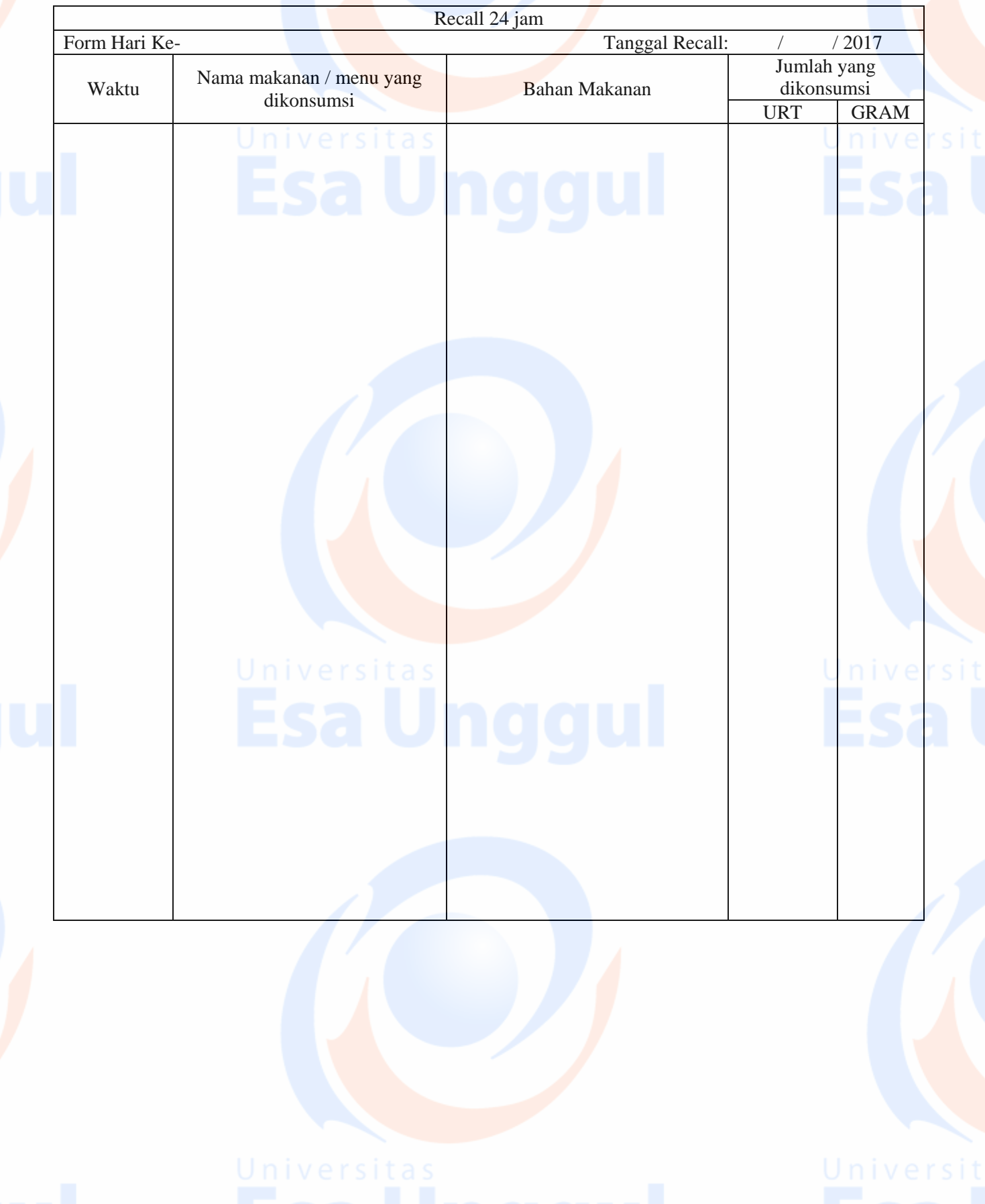

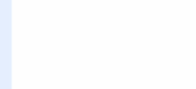

# **2. Form Wawancara**

# **Waktu Pengambilan Data:**

**No Responden :** 

# **FORMULIR 5 AKTIVITAS 24 JAM**

Nama :......................................

Hari ke :

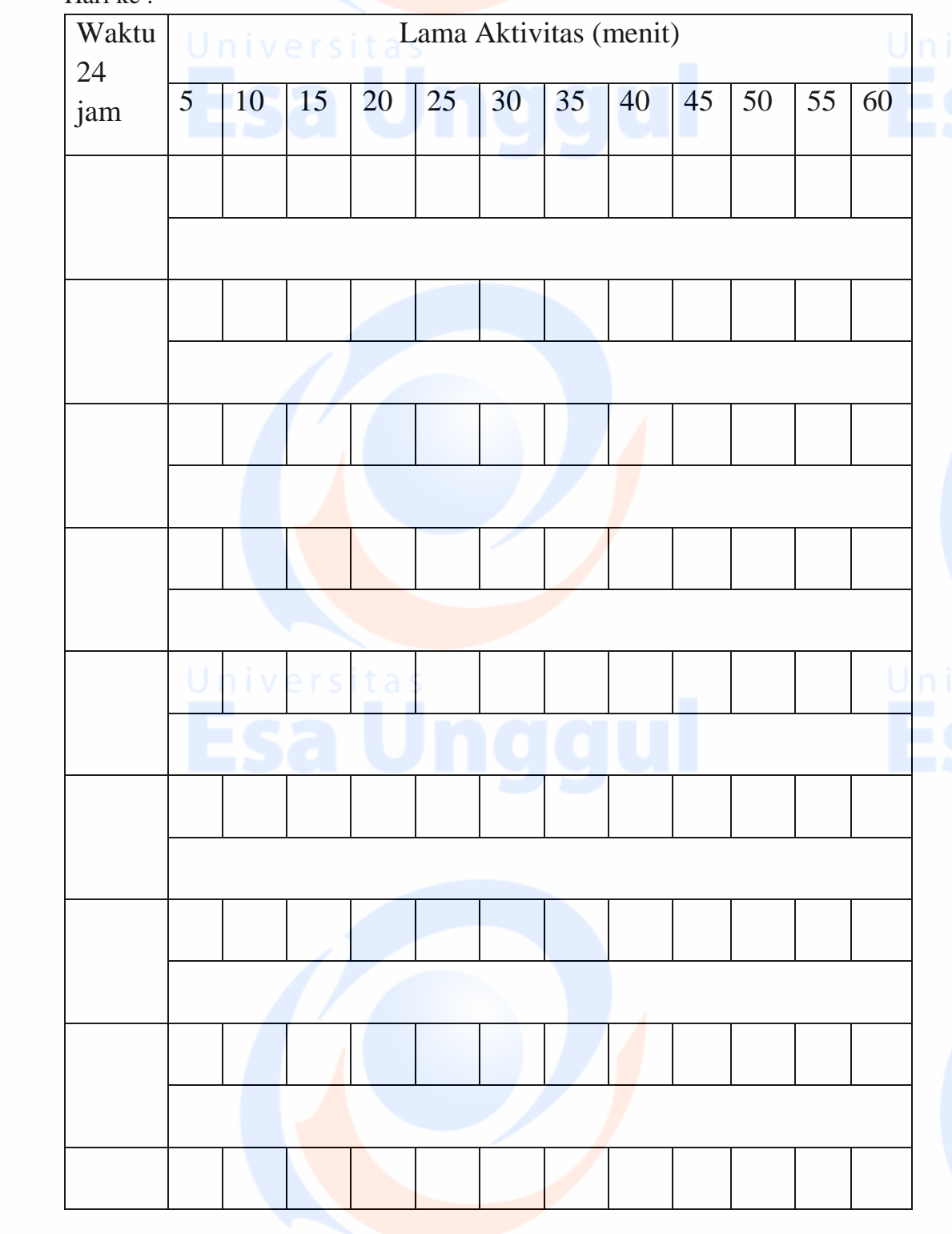

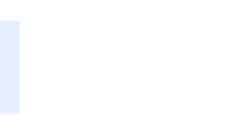

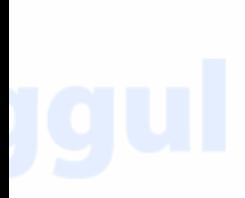

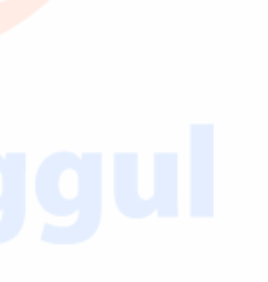

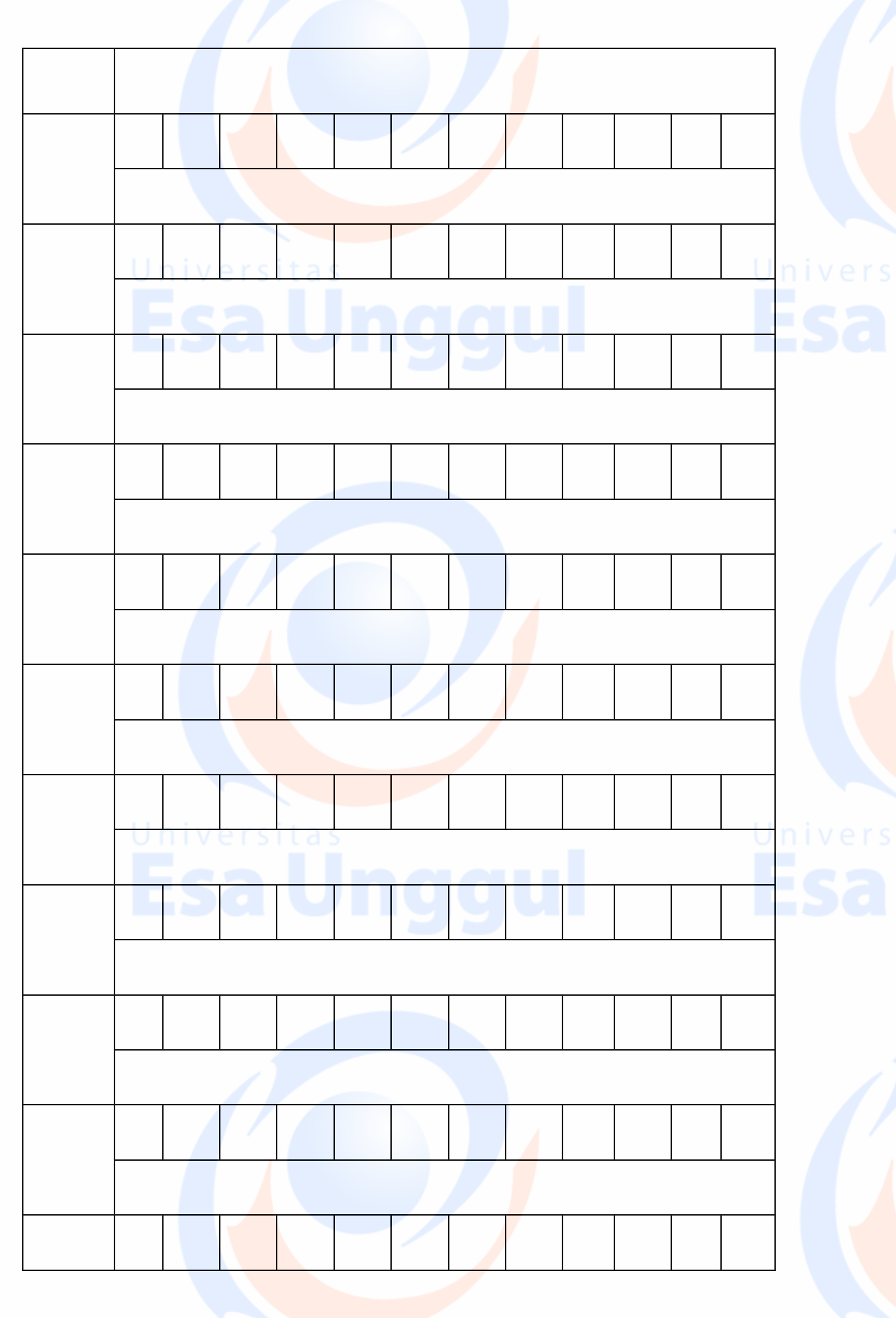

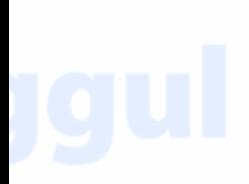

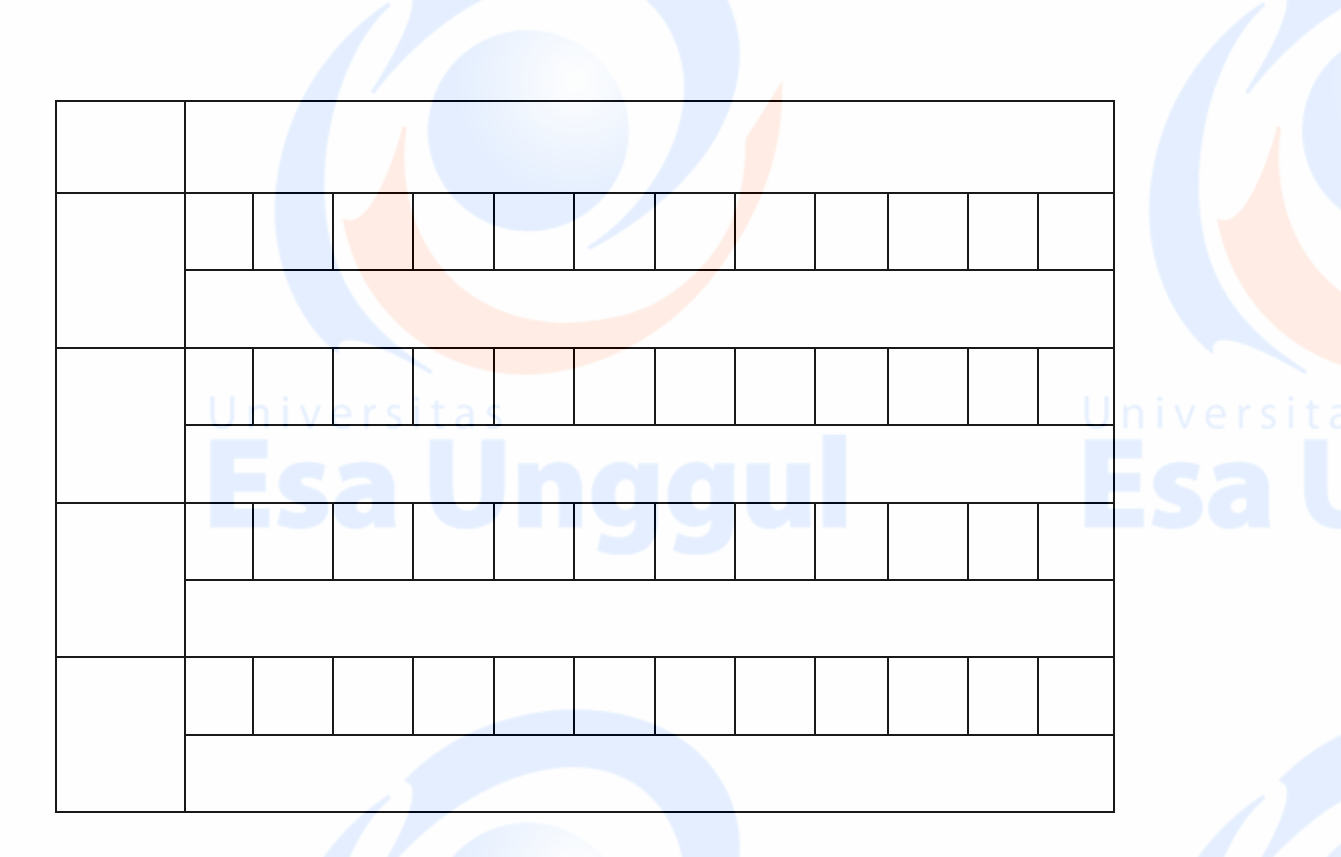

# **FORM WAWANCARA**

**Waktu Pengambilan Data:** 

**No Responden :** 

# **FORMULIR 6 AKTIVITAS 24 JAM**

Nama :......................................

Hari ke :

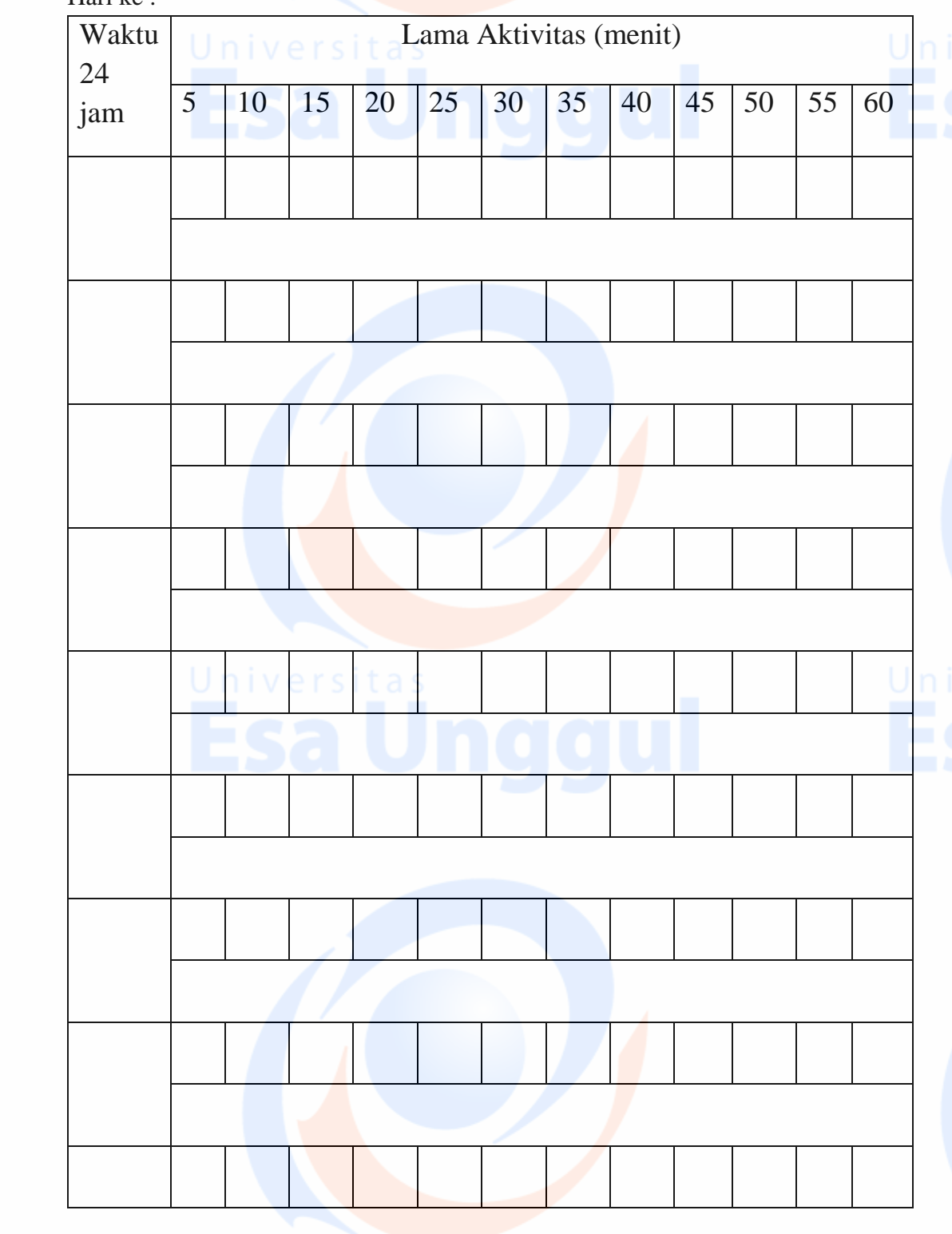

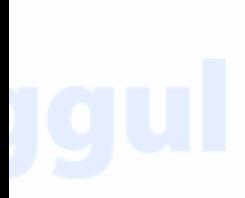

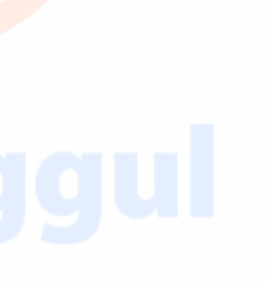

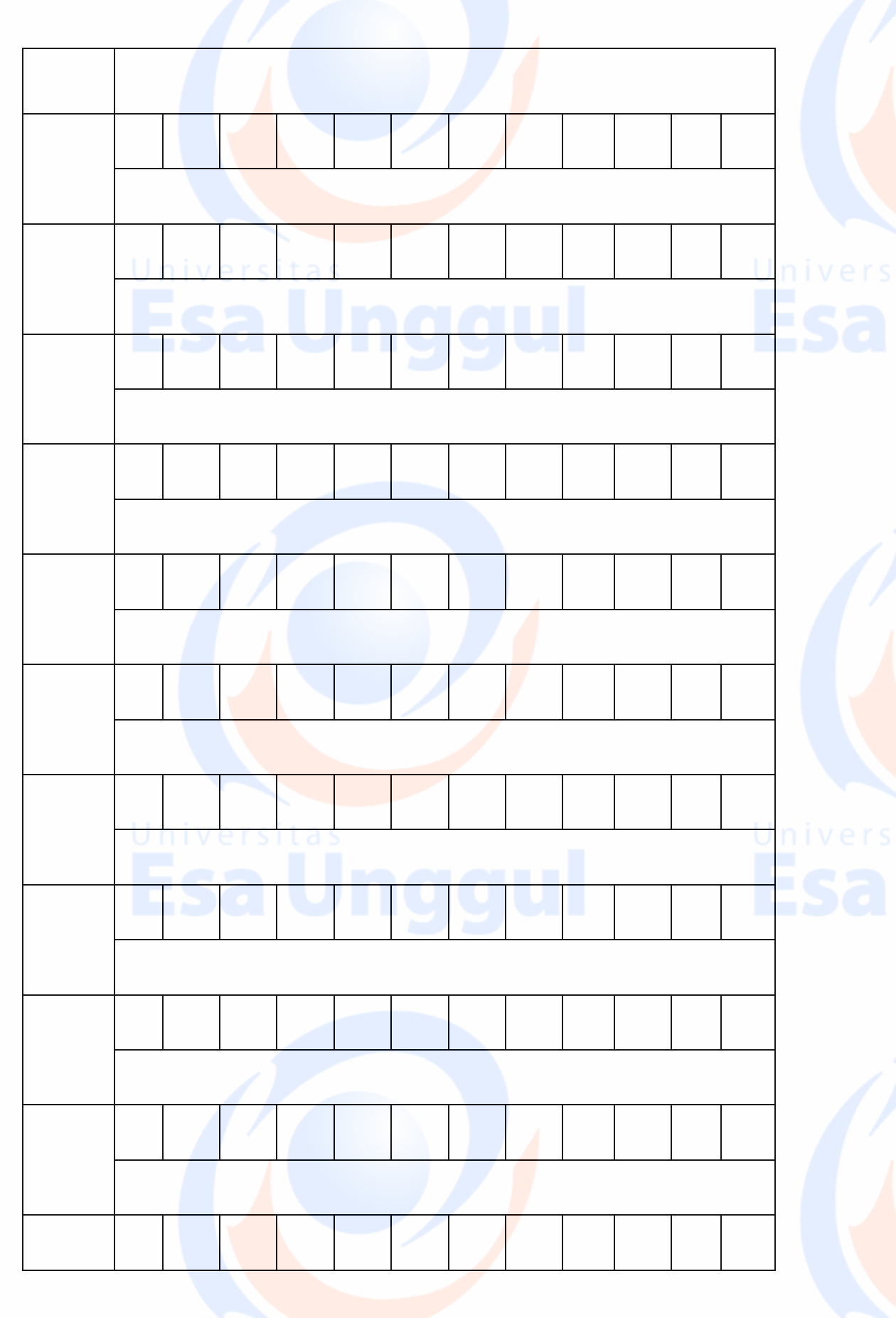

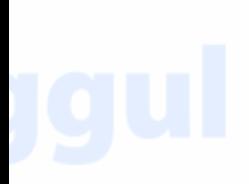

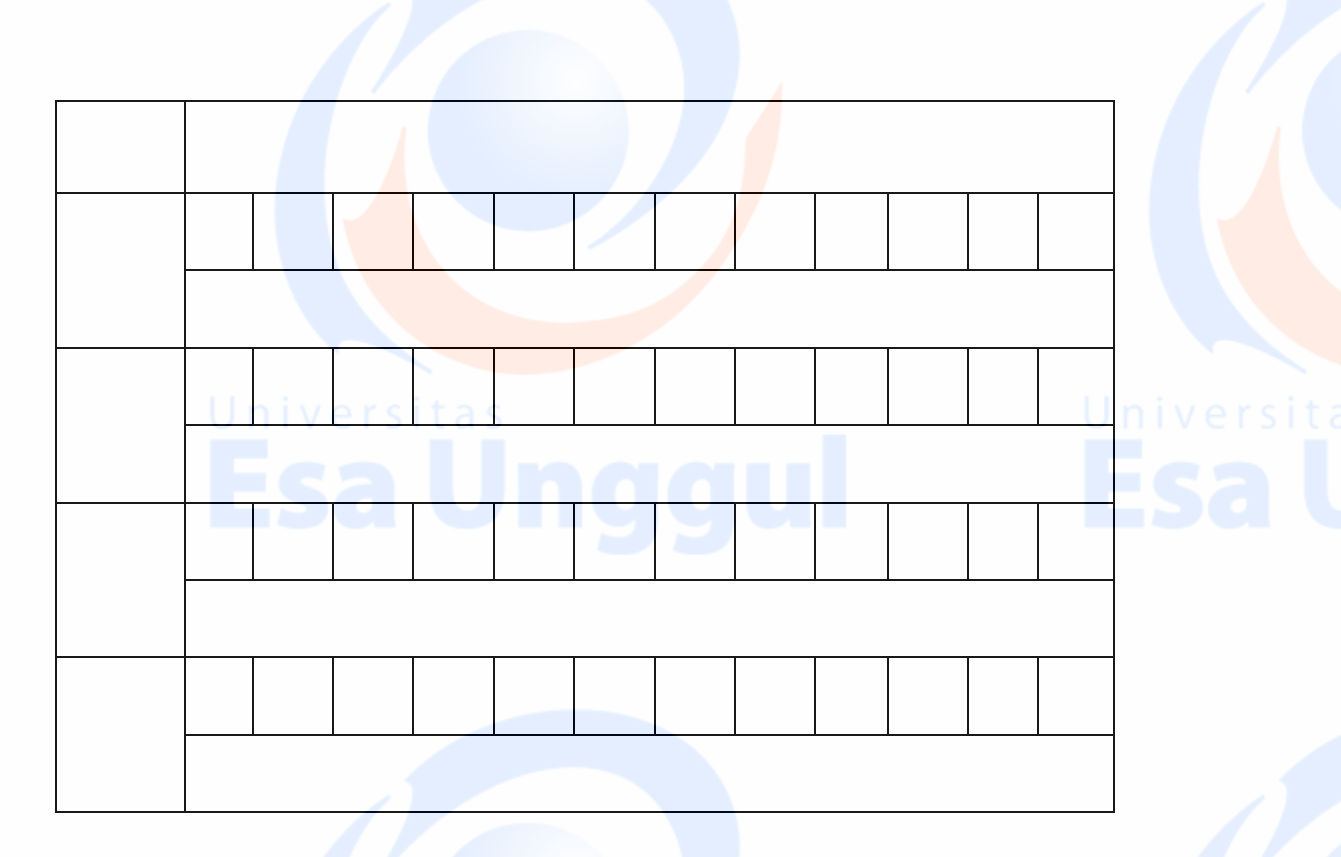

# **FORM WAWANCARA**

## **Waktu Pengambilan Data:**

**No Responden :** 

# **FORMULIR 5 AKTIVITAS 24 JAM**

Nama :......................................

Hari ke :

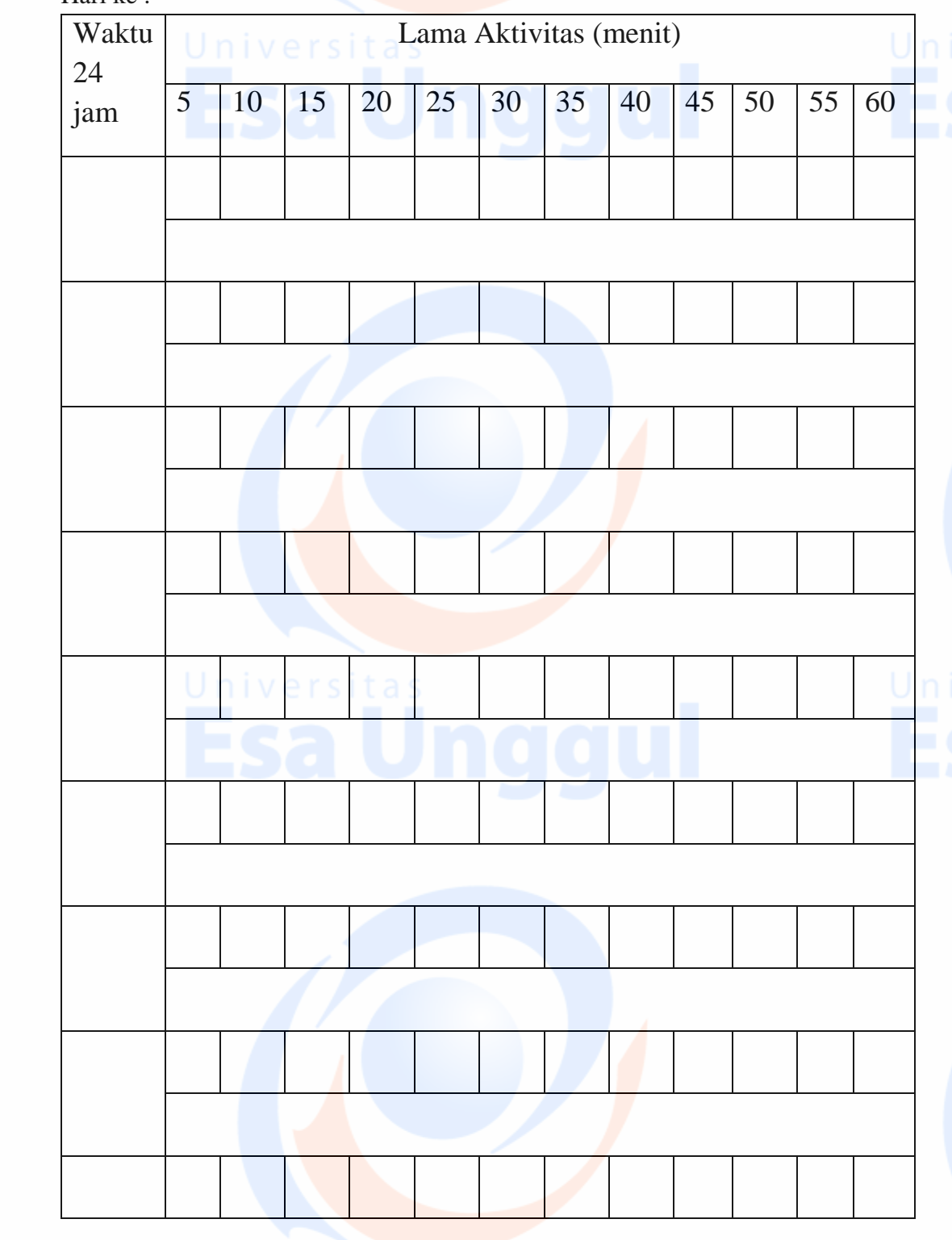

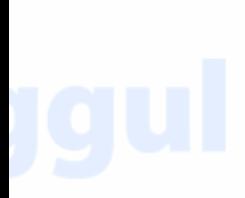

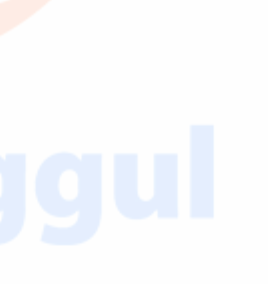

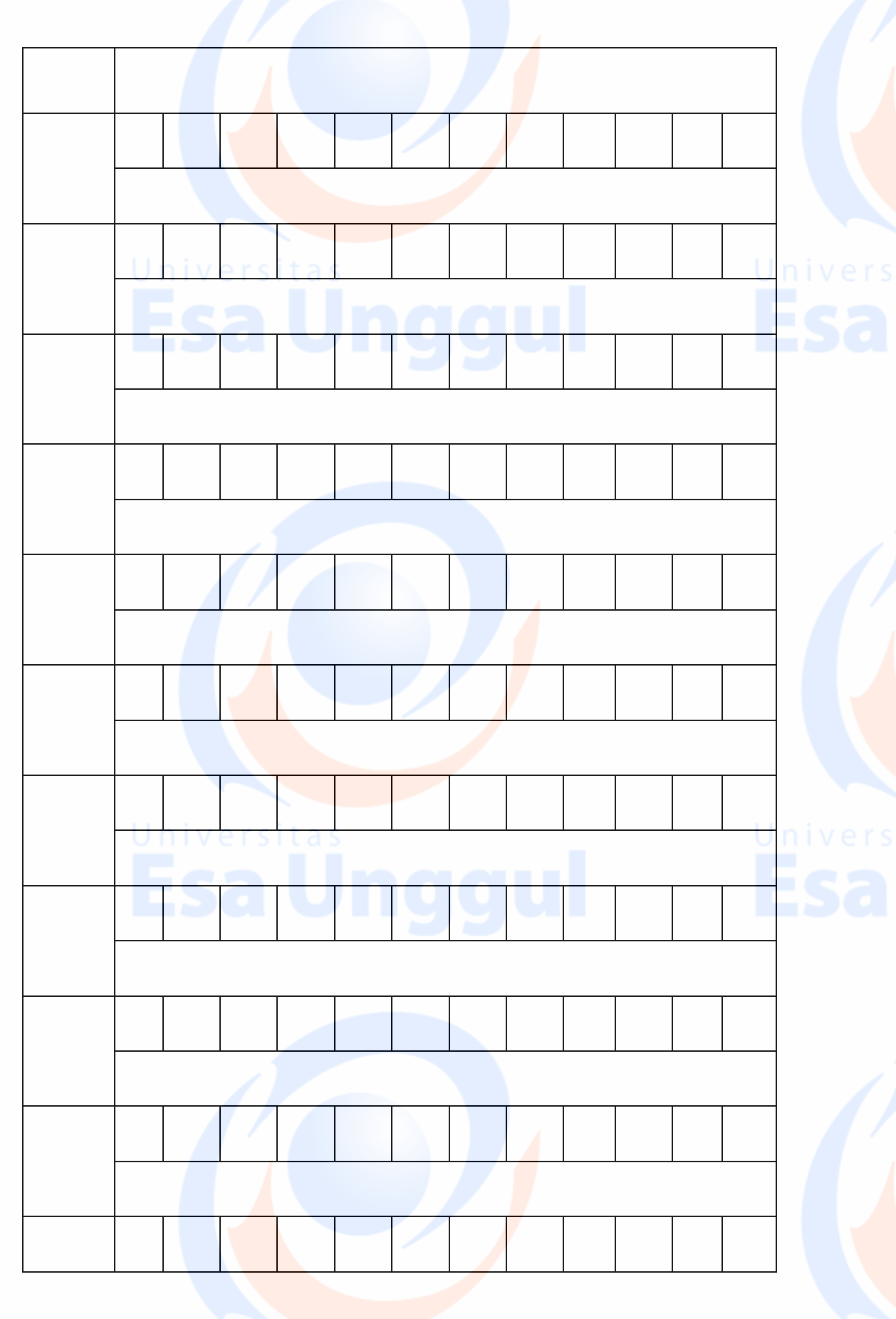

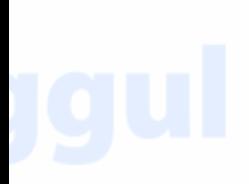

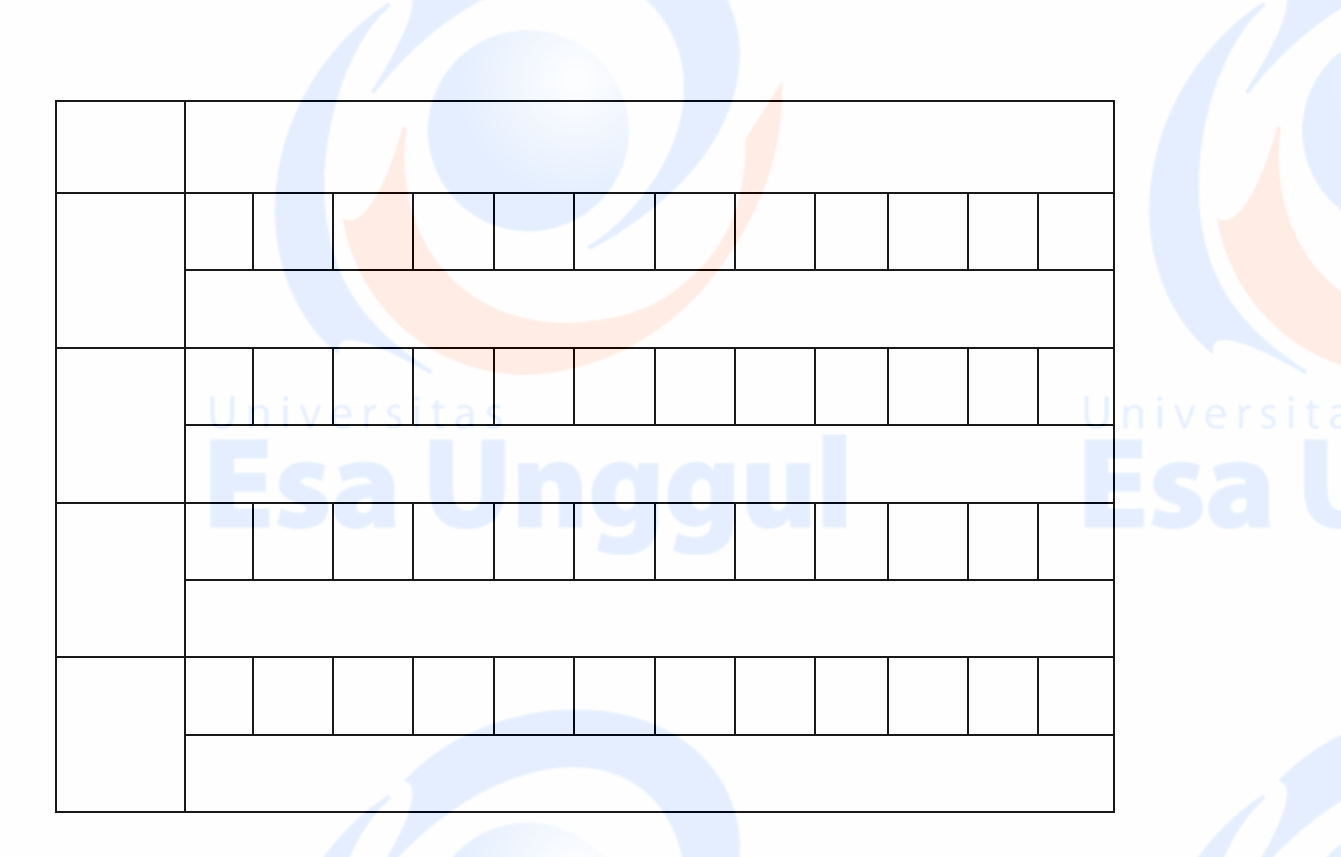

# **2. Hasil Output Regression**

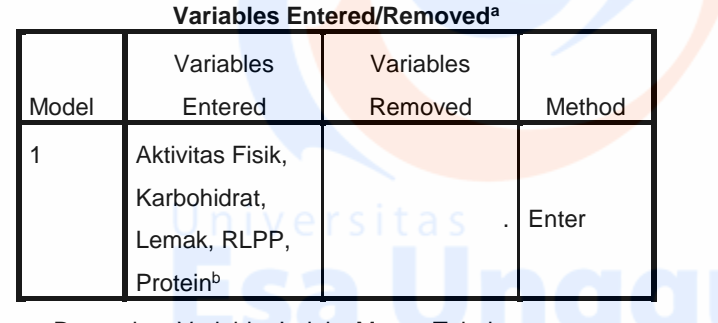

a. Dependent Variable: Indeks Massa Tubuh

b. All requested variables entered.

### REGRESSION

```
 /MISSING LISTWISE
 /STATISTICS COEFF OUTS R ANOVA
 /CRITERIA=PIN(.05) POUT(.10)
 /NOORIGIN
 /DEPENDENT IMT
 /METHOD=ENTER P L KH RLPP AF
 /SAVE RESID.
```
### **Model Summary<sup>b</sup>**

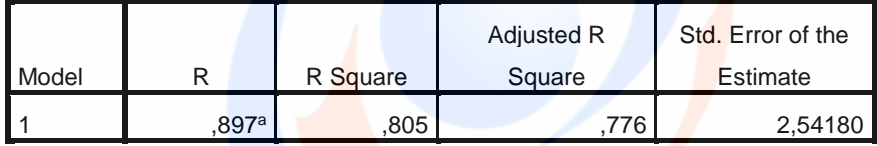

a. Predictors: (Constant), Aktivitas Fisik, Karbohidrat, Lemak, RLPP, Protein

b. Dependent Variable: Indeks Massa Tubuh

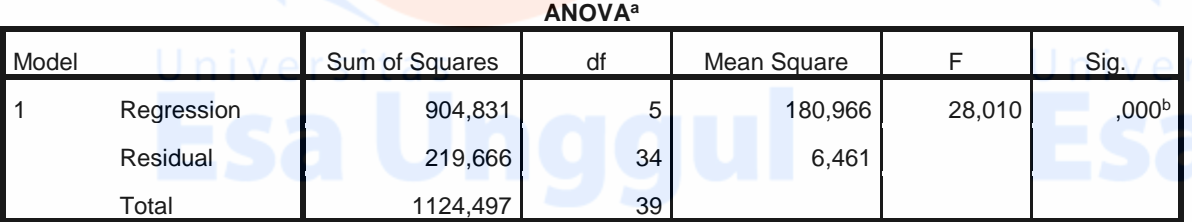

a. Dependent Variable: Indeks Massa Tubuh

b. Predictors: (Constant), Aktivitas Fisik, Karbohidrat, Lemak, RLPP, Protein

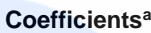

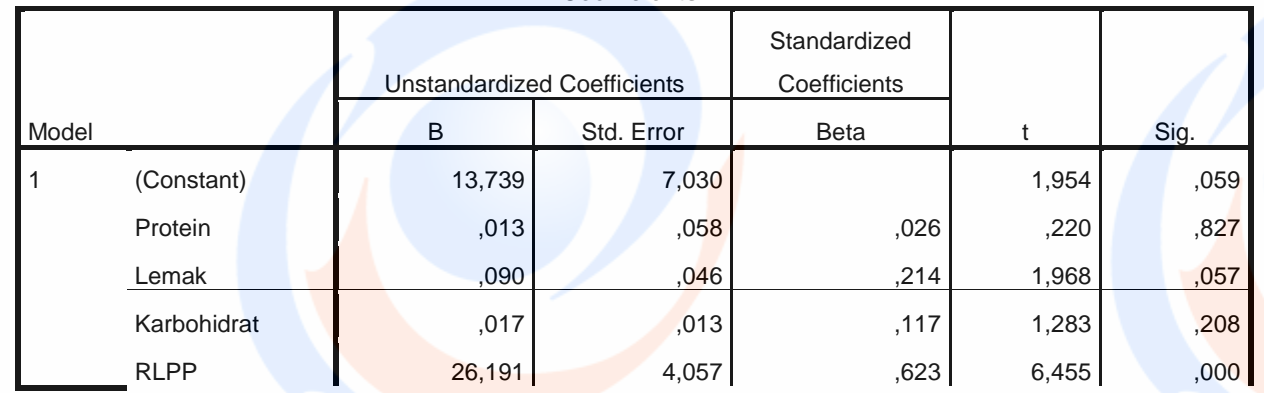

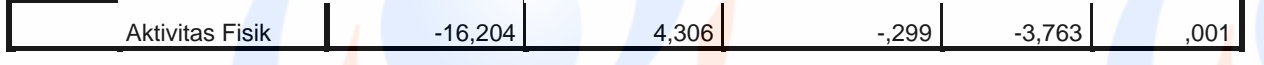

a. Dependent Variable: Indeks Massa Tubuh

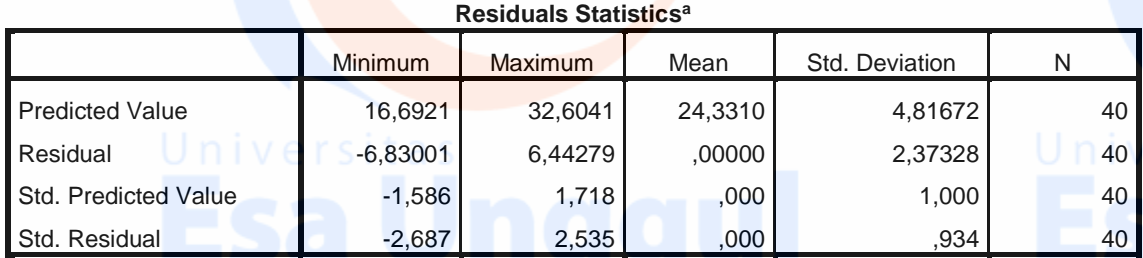

a. Dependent Variable: Indeks Massa Tubuh

NPAR TESTS

 $/K-S(NORMAL)=RES$  1 /MISSING ANALYSIS.

# **NPar Tests**

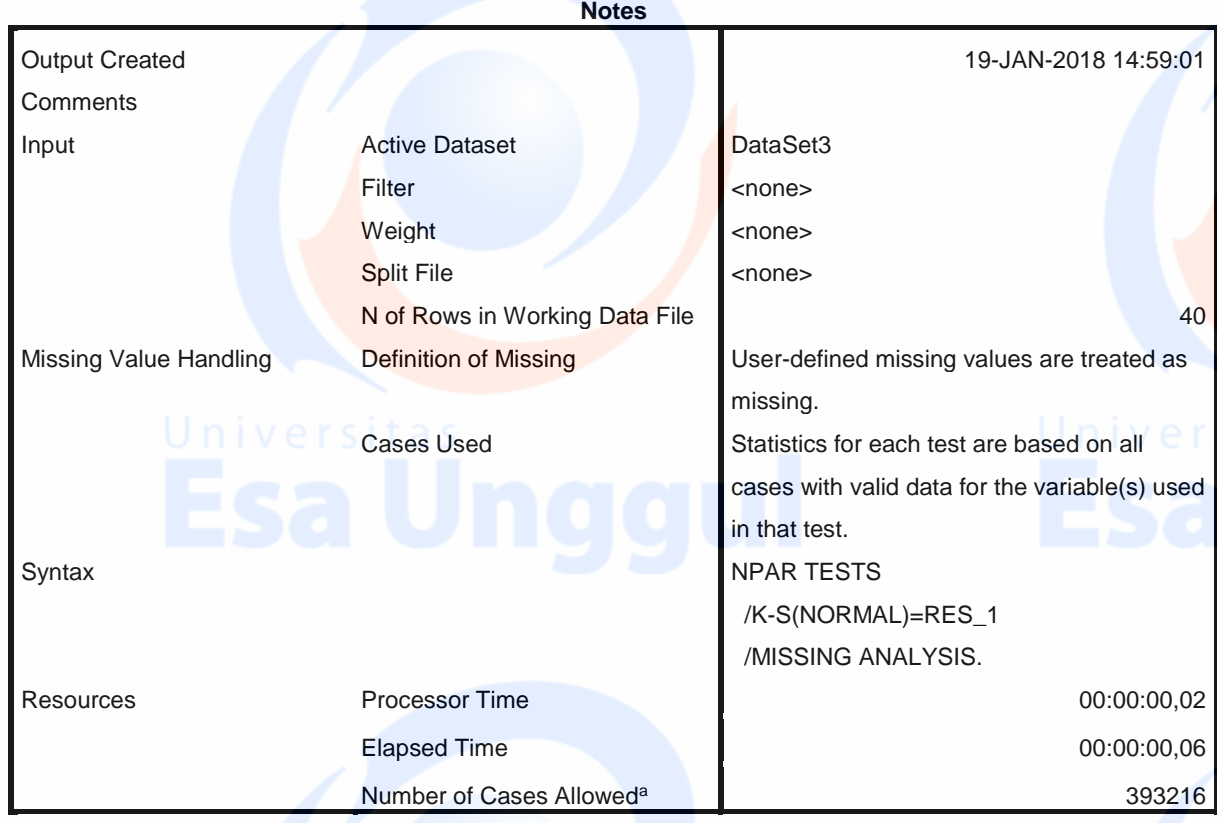

a. Based on availability of workspace memory.

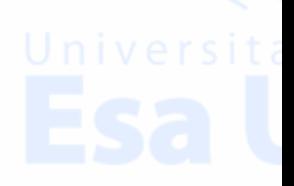

# Unstandardized **Residual** N 40 Normal Parameters<sup>a,b</sup> Mean ,00000000 Std. Deviation 2,37327953 Most Extreme Differences Absolute **and Absolute** ,116 Positive ,082 Negative -,116 Test Statistic **Statistic Reserves**, 116 Asymp. Sig. (2-tailed)  $,192^c$

- a. Test distribution is Normal.
- b. Calculated from data.
- c. Lilliefors Significance Correction.

### CORRELATIONS

```
 /VARIABLES=IMT P L KH RLPP AF
 /PRINT=TWOTAIL NOSIG
 /MISSING=PAIRWISE.
```
# **Correlations**

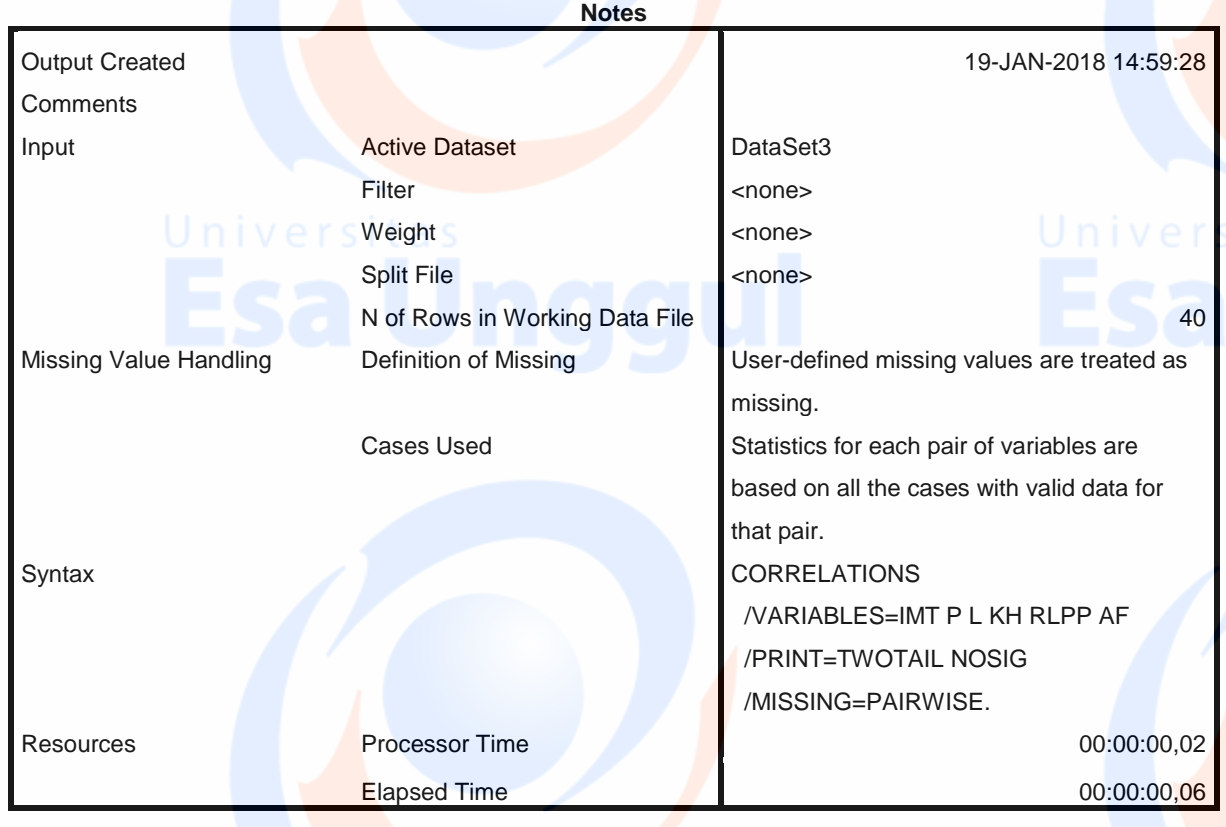

# **One-Sample Kolmogorov-Smirnov Test**

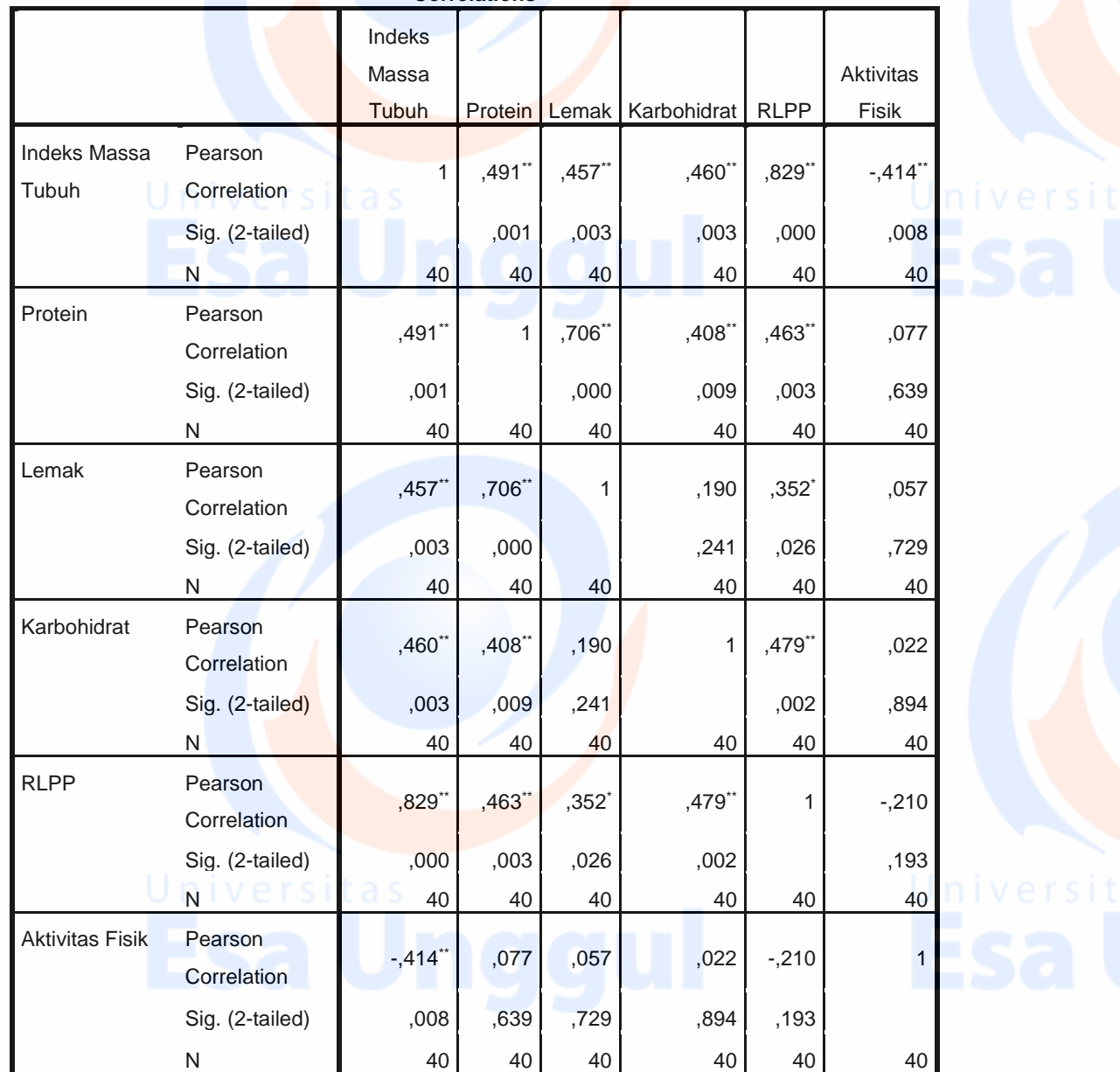

**Correlations**

\*\*. Correlation is significant at the 0.01 level (2-tailed).

\*. Correlation is significant at the 0.05 level (2-tailed).

```
DATASET CLOSE DataSet2.
```

```
SAVE OUTFILE='D:\skripsi\spss Dira\data fix spss\data rata
rata.sav'
   /COMPRESSED.
```
# **Dokumentasi**

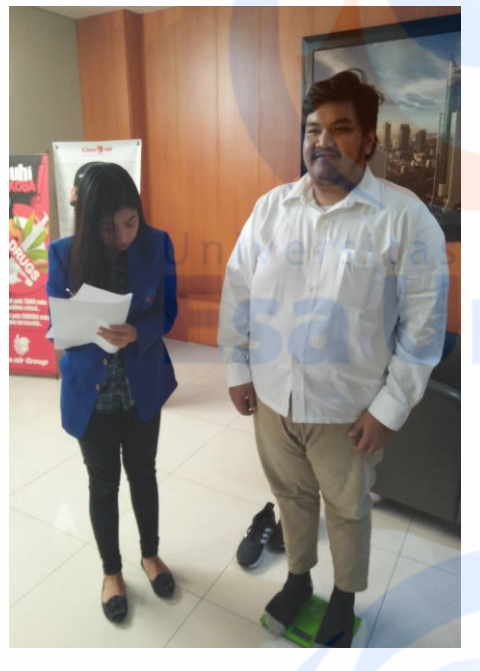

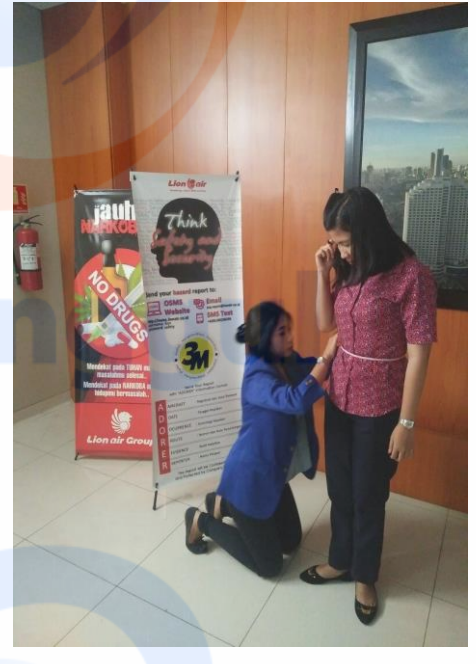

Gambar 1. Mengukur Berat Badan Gamabar 2. Mengukur Lingkar Pinggang

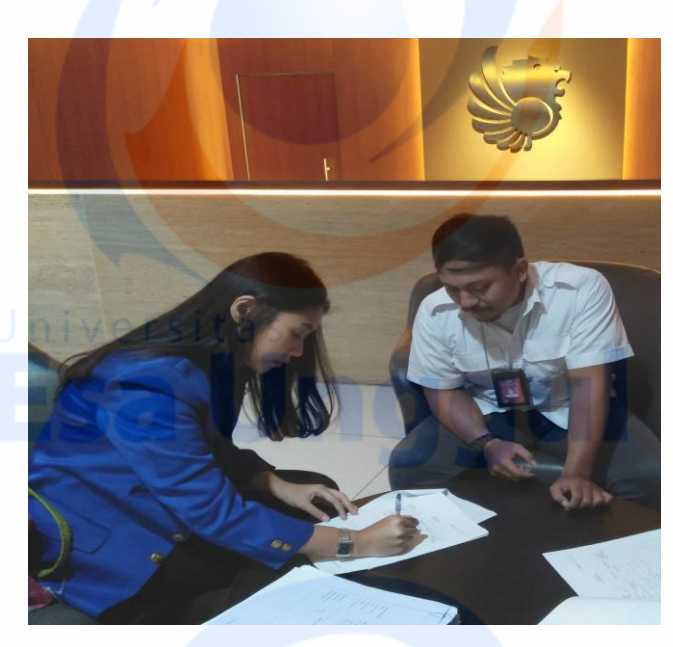

Gambar 3. Wawancara

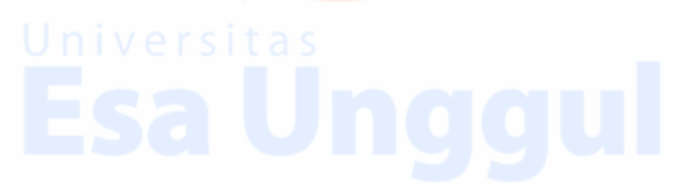

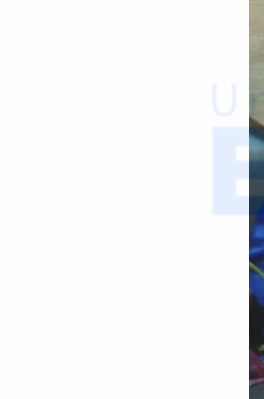